```
> 
restart;
> 
f:=x->x*exp(-x^2)-cos(x);
                                                                            (1)
> 
df:=D(f);
                      df = x \rightarrow e^{-x^2} - 2x^2 e^{-x^2} + \sin(x)(2)
> 
with(CodeGeneration):
> 
C(f);
Warning, procedure/module options ignored
#include \leq math.h>
double f (double x)
\{return(x * exp(-x * x) - cos(x));}
> 
C(df);
Warning, procedure/module options ignored
#include \leq math.h>
double df (double x)
{
 return(exp(-x * x) - 0.2e1 * x * x * exp(-x * x) + sin(x));
}
> 
plot(f(x),x=1..2);
```
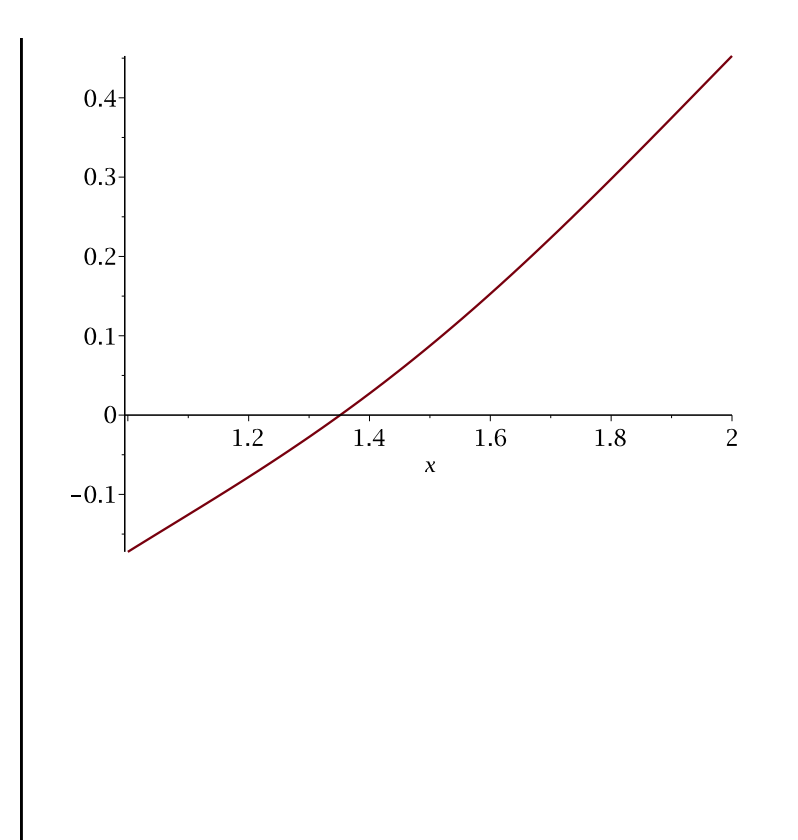